## Package 'beezdiscounting'

November 16, 2023

Title Behavioral Economic Easy Discounting

Version 0.3.1

Date 2023-11-15

Maintainer Brent Kaplan <br/>bkaplan.ku@gmail.com>

Description Facilitates some of the analyses performed in studies of behavioral economic discounting. The package supports scoring of the 27-Item Monetary Choice Questionnaire (see Kaplan et al., 2016; [<doi:10.1007/s40614-016-0070-9>](https://doi.org/10.1007/s40614-016-0070-9)) and scoring of the minute discounting task (see Koffarnus & Bickel, 2014; [<doi:10.1037/a0035973>](https://doi.org/10.1037/a0035973)) using the Qualtrics 5-trial discounting template (see the Qualtrics Minute Discounting User Guide; [<doi:10.13140/RG.2.2.26495.79527>](https://doi.org/10.13140/RG.2.2.26495.79527)), which is also available as a .qsf file in this package.

License GPL  $(>= 2)$ 

URL <https://github.com/brentkaplan/beezdiscounting>

Encoding UTF-8

RoxygenNote 7.2.3

Depends  $R (= 2.10)$ 

Imports dplyr, gtools, magrittr, psych, stringr, tidyr

LazyData true

NeedsCompilation no

Author Brent Kaplan [aut, cre, cph] (<<https://orcid.org/0000-0002-3758-6776>>)

Repository CRAN

Date/Publication 2023-11-16 22:33:55 UTC

### R topics documented:

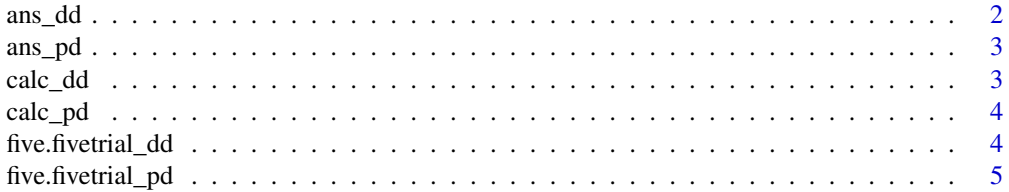

#### <span id="page-1-0"></span>2 ans\_dd ans\_dd ans\_dd ans\_dd ans\_dd ans\_dd ans\_dd ans\_dd ans\_dd ans\_dd ans\_dd ans\_dd ans\_dd ans\_dd ans\_d ans\_

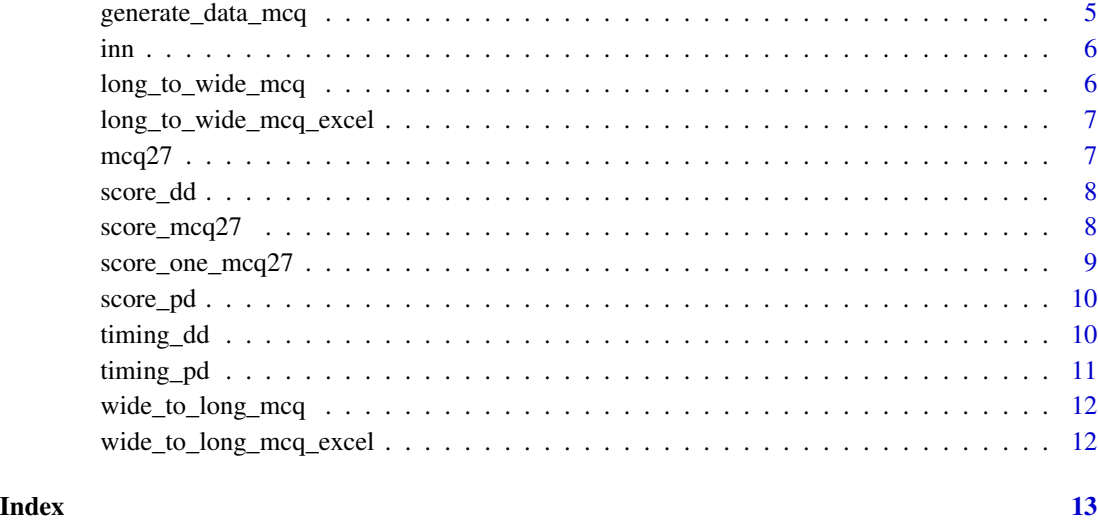

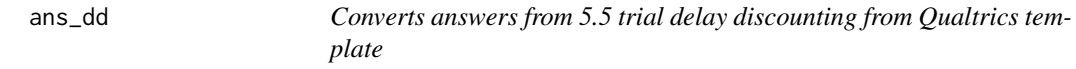

#### Description

Converts answers from 5.5 trial delay discounting from Qualtrics template

#### Usage

ans\_dd(df)

#### Arguments

df A dataframe containing all the columns

#### Value

A dataframe with the ResponseId, index, and response (ss or ll).

#### Examples

ans\_dd(five.fivetrial\_dd)

<span id="page-2-0"></span>

#### Description

Converts answers from 5.5 trial probability discounting from Qualtrics template

#### Usage

ans\_pd(df)

#### Arguments

df A dataframe containing all the columns

#### Value

A dataframe with the ResponseId, index, and response (sc or lu).

#### Examples

ans\_pd(five.fivetrial\_pd)

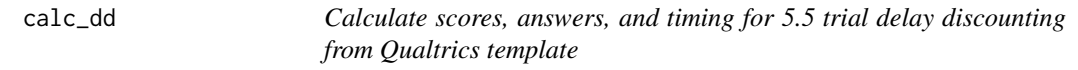

#### Description

Calculate scores, answers, and timing for 5.5 trial delay discounting from Qualtrics template

#### Usage

calc\_dd(df)

#### Arguments

df A dataframe containing all the columns from the template.

#### Value

A dataframe with k/ed50 values, answers, timing

#### Examples

calc\_dd(five.fivetrial\_dd)

<span id="page-3-0"></span>calc\_pd *Calculate scores, answers, and timing for 5.5 trial probability discounting from Qualtrics template*

#### Description

Calculate scores, answers, and timing for 5.5 trial probability discounting from Qualtrics template

#### Usage

calc\_pd(df)

#### Arguments

df A dataframe containing all the columns from the template.

#### Value

A dataframe with h/ep50 values, answers, timing

#### Examples

calc\_pd(five.fivetrial\_pd)

five.fivetrial\_dd *Example Qualtrics output from the 5.5 trial delay discounting template.*

#### Description

An example dataset containing four participants' data (two typical discounting patterns and two patterns suggesting potential misattention to the task).

#### Usage

five.fivetrial\_dd

#### Format

Example Qualtrics output

<span id="page-4-0"></span>five.fivetrial\_pd *Example Qualtrics output from the 5.5 trial probability discounting template.*

#### Description

An example dataset containing four participants' data.

#### Usage

five.fivetrial\_pd

#### Format

Example Qualtrics output

generate\_data\_mcq *Generate fake MCQ data*

#### Description

Generate fake MCQ data

#### Usage

```
generate_data_mcq(n_ids = 100, n_items = 27, seed = 1234, prop_na = 0)
```
#### Arguments

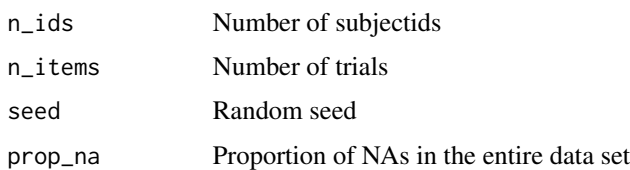

#### Value

Dataframe of subjectid, questionid, and response

#### Examples

```
generate_data_mcq(n_ids = 2, n_items = 27, prop_na = .01)
```
<span id="page-5-0"></span>inn *Calculates item nearest neighbor imputation approach discussed by Yeh et al. (2023)*

#### Description

Calculates item nearest neighbor imputation approach discussed by Yeh et al. (2023)

#### Usage

inn(dat, random, verbose)

#### Arguments

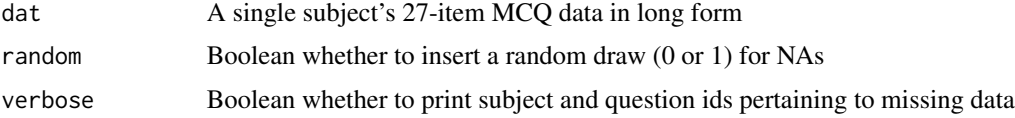

#### Value

An imputed data set to be scored

long\_to\_wide\_mcq *Reshape MCQ data long to wide*

#### Description

Reshape MCQ data long to wide

#### Usage

```
long_to_wide_mcq(dat, q_col = "questionid", ans_col = "response")
```
#### Arguments

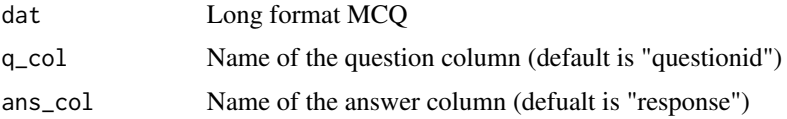

#### Value

Wide format data frame

<span id="page-6-0"></span>long\_to\_wide\_mcq\_excel

*Reshape MCQ data from long to wide (as used in the 21- and 27-Item Monetary Choice Questionnaire Automated Scorer)*

#### Description

Reshape MCQ data from long to wide (as used in the 21- and 27-Item Monetary Choice Questionnaire Automated Scorer)

#### Usage

```
long_to_wide_mcq_excel(dat, subj_col = "subjectid", ans_col = "response")
```
#### Arguments

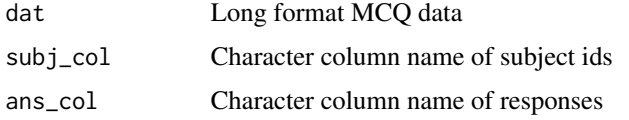

#### Value

Wide format MCQ data that can be used in the Excel Automated Scorers

#### Examples

long\_to\_wide\_mcq\_excel(generate\_data\_mcq(2))

mcq27 *Example 27-item MCQ data*

#### Description

A dataset containing two participants' data (same data as in the paper by Kaplan et al., 2016)

#### Usage

mcq27

#### Format

Long-form data.frame with columns: subjectid, questionid, response.

<span id="page-7-0"></span>

#### Description

Score 5.5 trial delay discounting from Qualtrics template

#### Usage

score\_dd(df)

#### Arguments

df A dataframe containing all the columns

#### Details

Currently assumes the attending questions are present and labeled "Attend-LL" and "Attend-SS"

#### Value

A dataframe with id, indexes, response, k value, and effective delay 50.

#### Examples

score\_dd(five.fivetrial\_dd)

score\_mcq27 *Score 27-item MCQ*

#### Description

Score 27-item MCQ

#### Usage

```
score_mcq27(
  dat = dat,impute_method = "none",
  round = 6,
  random = FALSE,
  return_data = FALSE,
  verbose = FALSE
\mathcal{E}
```
#### <span id="page-8-0"></span>Arguments

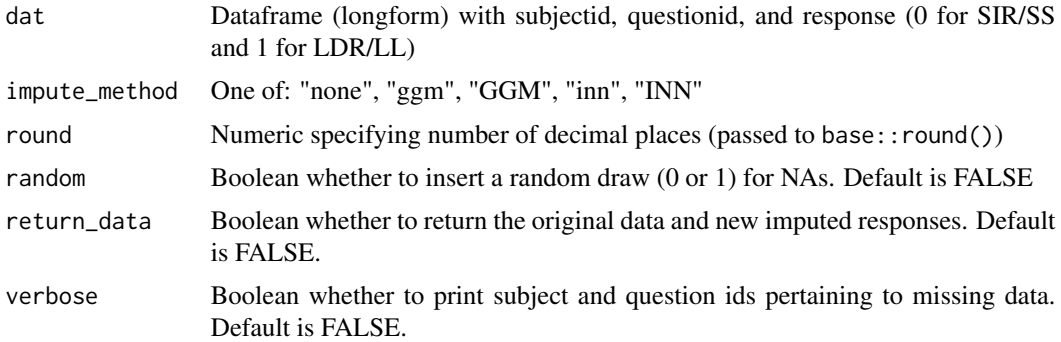

#### Value

Summary dataframe

#### Examples

score\_mcq27(mcq27)

score\_one\_mcq27 *Score one subject's 27-item MCQ*

#### Description

Score one subject's 27-item MCQ

#### Usage

```
score_one_mcq27(dat, impute_method = "none", round = 6)
```
#### Arguments

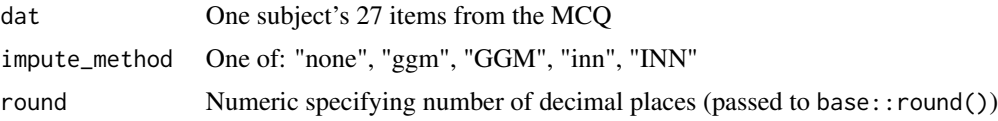

#### Value

Vector with scored 27-item MCQ metrics

#### Examples

beezdiscounting:::score\_one\_mcq27(mcq27[mcq27\$subjectid %in% 1, ])

<span id="page-9-0"></span>

#### Description

Score 5.5 trial probability discounting from Qualtrics template

#### Usage

score\_pd(df)

#### Arguments

df A dataframe containing all the columns

#### Details

Currently assumes the attending questions are present and labeled "Attend-LL" and "Attend-SS"

#### Value

A dataframe with id, indexes, response, h value, and effective probability 50.

#### Examples

score\_pd(five.fivetrial\_pd)

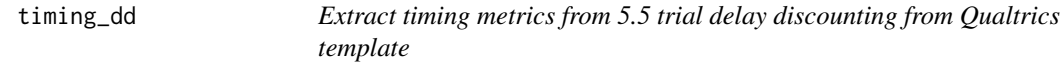

#### Description

Extract timing metrics from 5.5 trial delay discounting from Qualtrics template

#### Usage

```
timing_dd(df)
```
#### Arguments

df A dataframe containing all the columns

#### Details

Currently assumes the attending questions are present and labeled "Attend-LL" and "Attend-SS"

#### <span id="page-10-0"></span>timing\_pd 11

#### Value

A dataframe with ResponseId, indexes, values and timing

#### Examples

timing\_dd(five.fivetrial\_dd)

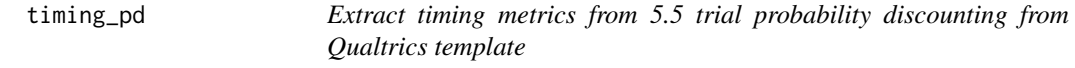

#### Description

Extract timing metrics from 5.5 trial probability discounting from Qualtrics template

#### Usage

timing\_pd(df)

#### Arguments

df A dataframe containing all the columns

#### Details

Currently assumes the attending questions are present and labeled "Attend-LL" and "Attend-SS"

#### Value

A dataframe with ResponseId, indexes, values and timing

#### Examples

timing\_pd(five.fivetrial\_pd)

<span id="page-11-0"></span>wide\_to\_long\_mcq *Reshape MCQ data wide to long*

#### Description

Reshape MCQ data wide to long

#### Usage

```
wide_to_long_mcq(dat, items = 27)
```
#### Arguments

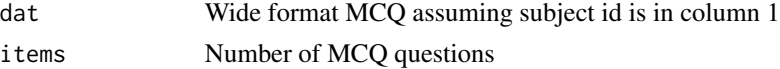

#### Value

Long format data frame

```
wide_to_long_mcq_excel
```
*Reshape MCQ data from wide (as used in the 21- and 27-Item Monetary Choice Questionnaire Automated Scorer) to long*

#### Description

Reshape MCQ data from wide (as used in the 21- and 27-Item Monetary Choice Questionnaire Automated Scorer) to long

#### Usage

```
wide_to_long_mcq_excel(dat)
```
#### Arguments

dat Wide format MCQ data as used in the Excel Automated Scorers

#### Value

Long format data frame

#### Examples

wide\_to\_long\_mcq\_excel(long\_to\_wide\_mcq\_excel(generate\_data\_mcq(2)))

# <span id="page-12-0"></span>Index

∗ datasets five.fivetrial\_dd, [4](#page-3-0) five.fivetrial\_pd, [5](#page-4-0) mcq27, [7](#page-6-0) ans\_dd, [2](#page-1-0) ans\_pd, [3](#page-2-0) calc\_dd, [3](#page-2-0) calc\_pd, [4](#page-3-0) five.fivetrial\_dd, [4](#page-3-0) five.fivetrial\_pd, [5](#page-4-0) generate\_data\_mcq, [5](#page-4-0) inn,  $6$ long\_to\_wide\_mcq, [6](#page-5-0) long\_to\_wide\_mcq\_excel, [7](#page-6-0) mcq27, [7](#page-6-0) score\_dd, [8](#page-7-0) score\_mcq27, [8](#page-7-0) score\_one\_mcq27, [9](#page-8-0) score\_pd, [10](#page-9-0) timing\_dd, [10](#page-9-0) timing\_pd, [11](#page-10-0) wide\_to\_long\_mcq, [12](#page-11-0) wide\_to\_long\_mcq\_excel, [12](#page-11-0)